#### ABSTRAK

Pada saat ini ketersediaan situs WAP masih sedikit, apalagi yang menyediakan aplikasi Java yang dapat di-download. Sehingga sedikit juga pengguna yang memiliki telepon seluler dengan kemampuan WAP mengerti fungsi dari fitur tersebut dan menggunakannya. Oleh karena itu dibuat situs untuk mendayagunakan teknologi ini sebagai tugas akhir.

Situs WAP dibuat dengan WML dan dilengkapi dengan sistem registrasi, verifikasi dan autentikasi yang dibuat dengan menggunakan PHP. Database server MySQL digunakan untuk menyimpan data dari hasil registrasi. Untuk menjadikan komputer sebagai server, maka digunakan Apache. Pada situs ini juga dilengkapi dengan contoh aplikasi Java yang dibuat dengan platform J2ME.

Situs ini telah diuji dengan berbagai macam telepon seluler dengan kemampuan WAP dan Java. Hasil uji menunjukkan pengunjung dapat melakukan registrasi dan melakukan download aplikasi Java dengan telepon selulernya. Pengunjung dapat dengan mudah mendayagunakan teknologi ini.

Kata kunci:

WML, PHP, verifikasi, autentikasi, MySQL, Apache, J2ME

#### ABSTRACT

Currently, the availability of WAP sites is still rare, moreover the supplier of Java applications than can be downloaded. So, only few user who own cellular phone with WAP enabled understand the function from that feature and use it. Therefore, a site to utilize the techology was made as final task.

The WAP site was built is using WML featuring PHP based registration, verification, and authentication system. Database server MySQL is used to store data from the registration process. In order to make a server out of a computer, an Apache web server is required. Supporting models of application using J2ME platform can be found in the site for further references.

The site has been truly tested using various cellular phones with WAP and Java capabilities. The users did registration process and download Java applications with their cellular phones. So, the users found no difficulties in utilizing the technology provided.

Key Words:

WML, PHP, verification, authentication, MySQL, Apache, J2ME

# DAFTAR ISI

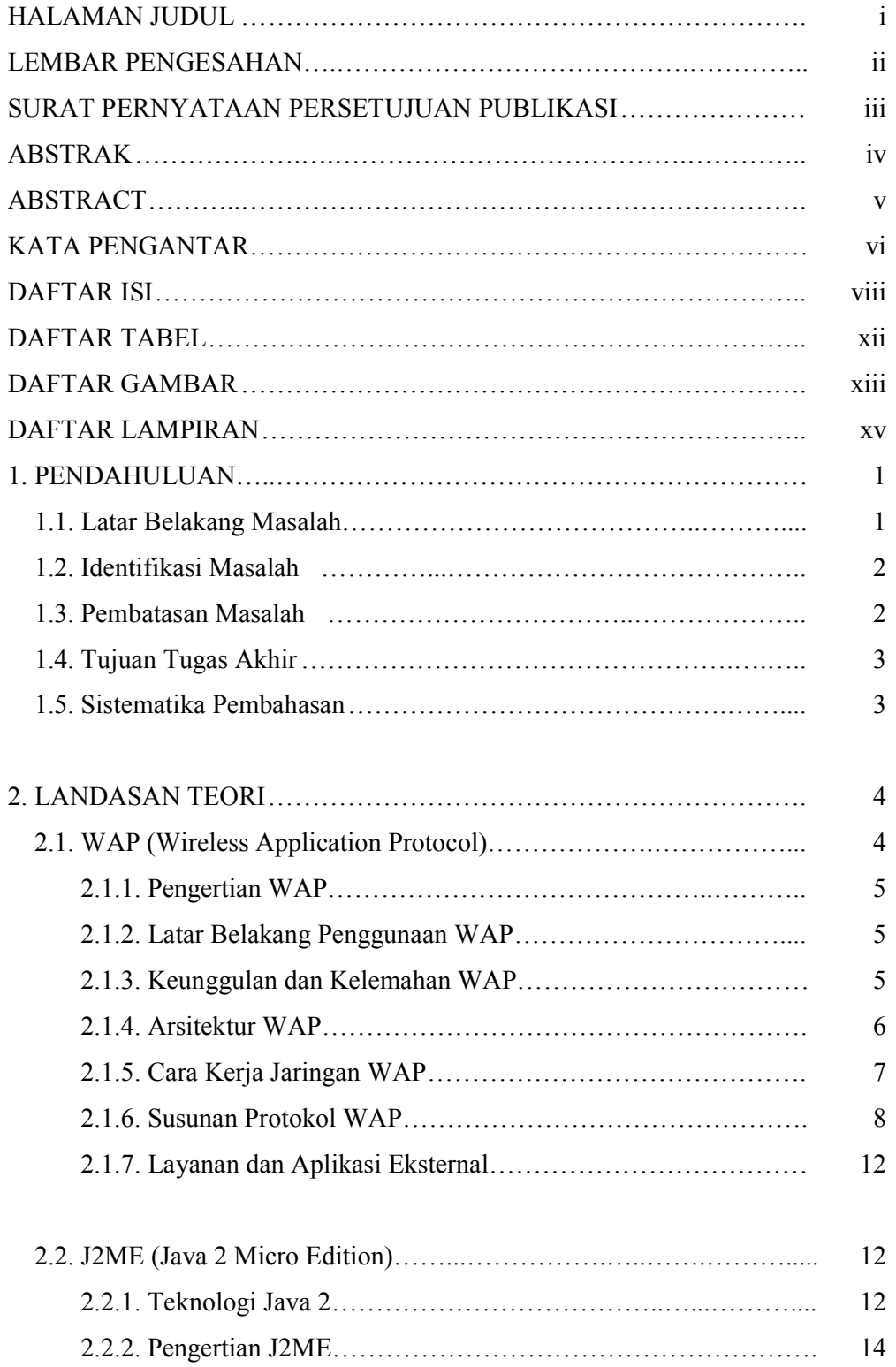

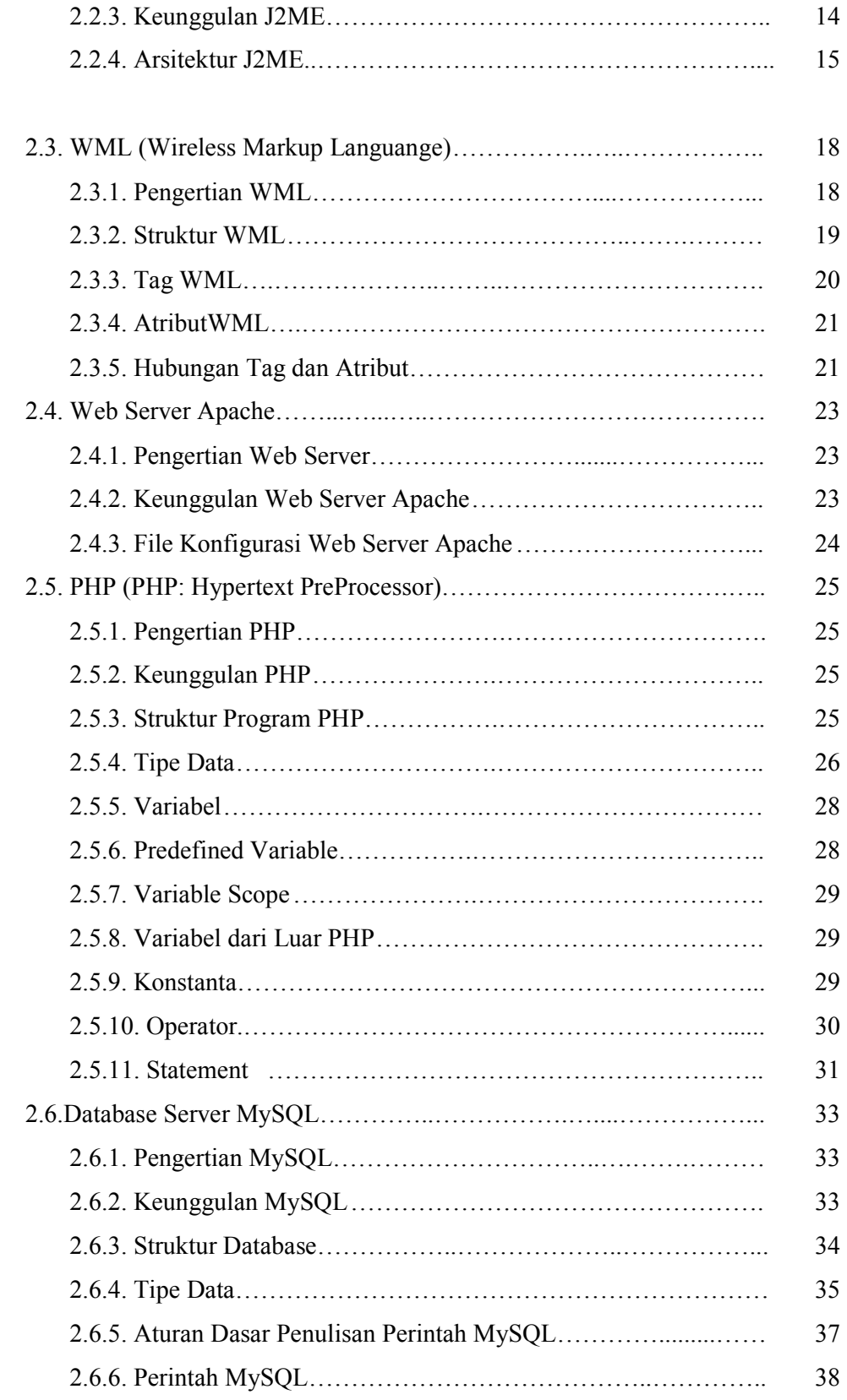

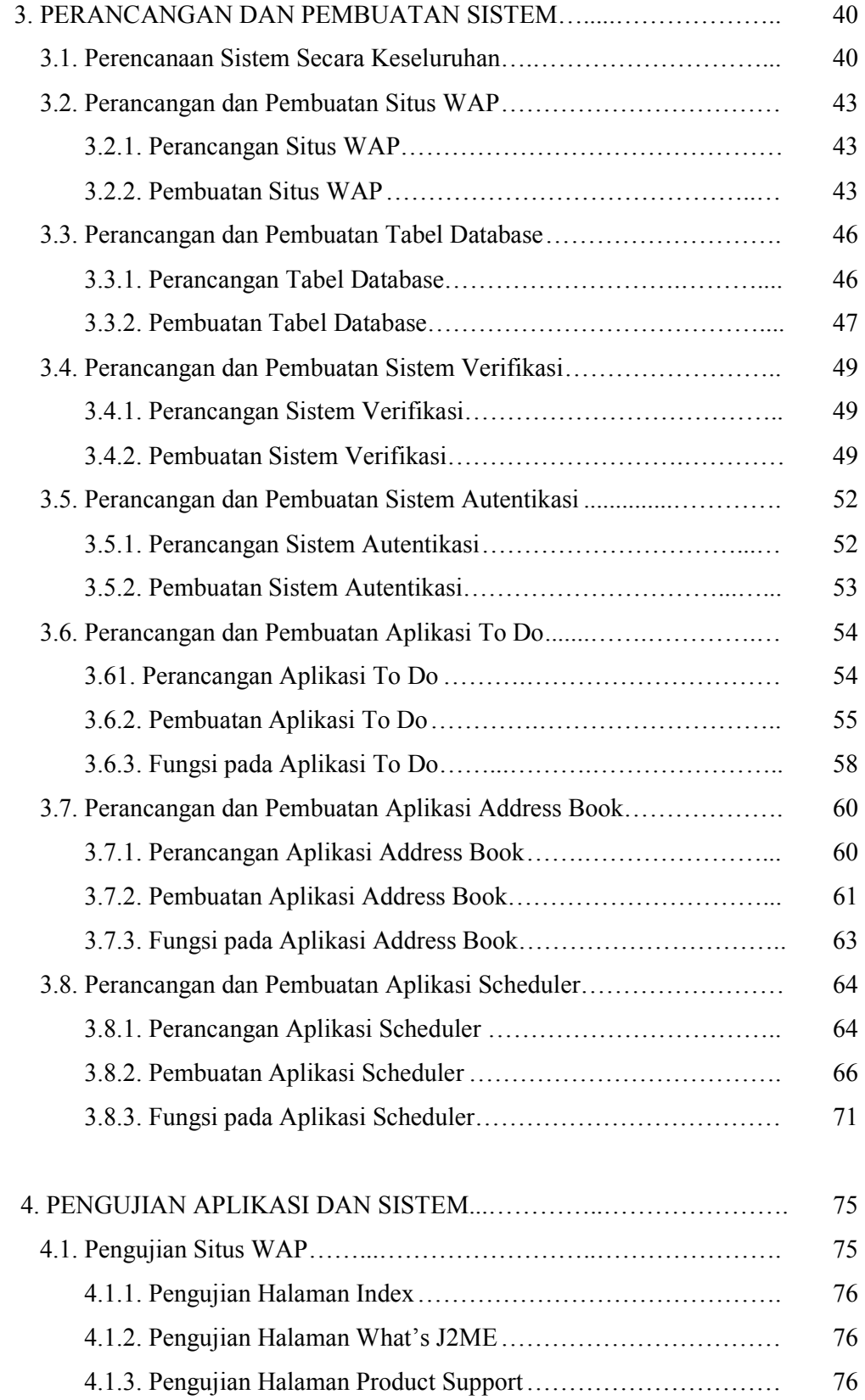

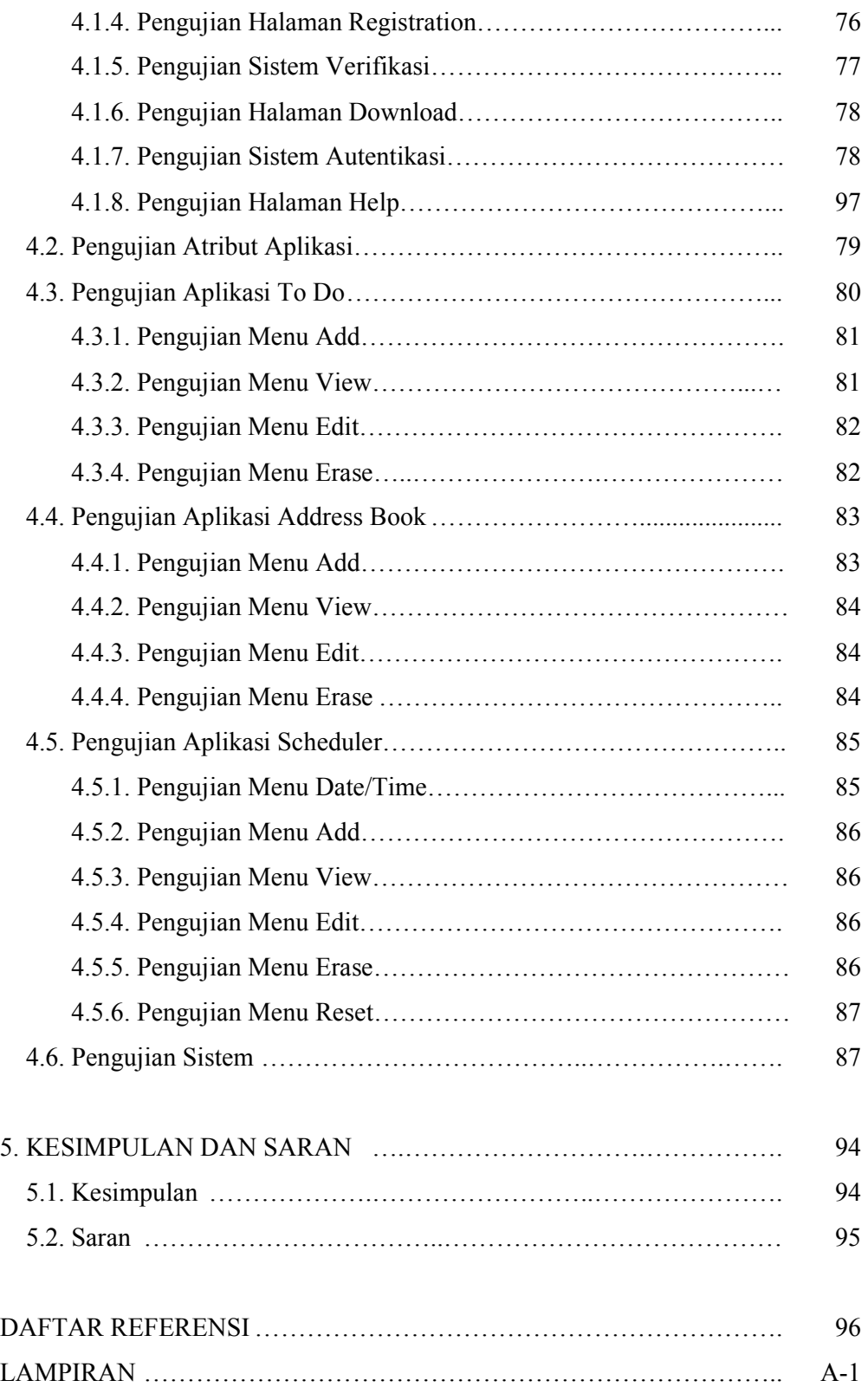

## DAFTAR TABEL

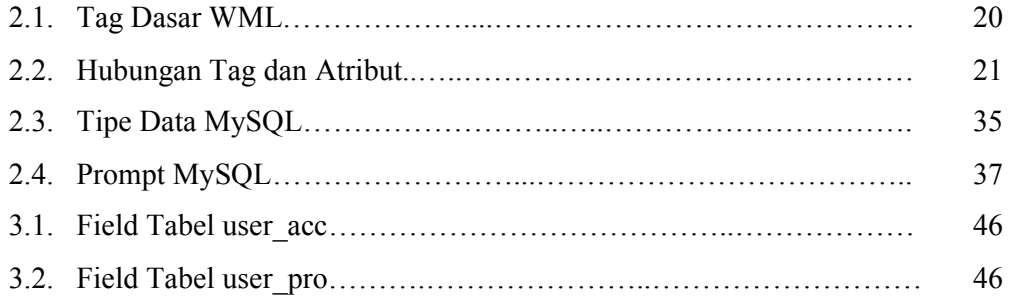

## DAFTAR GAMBAR

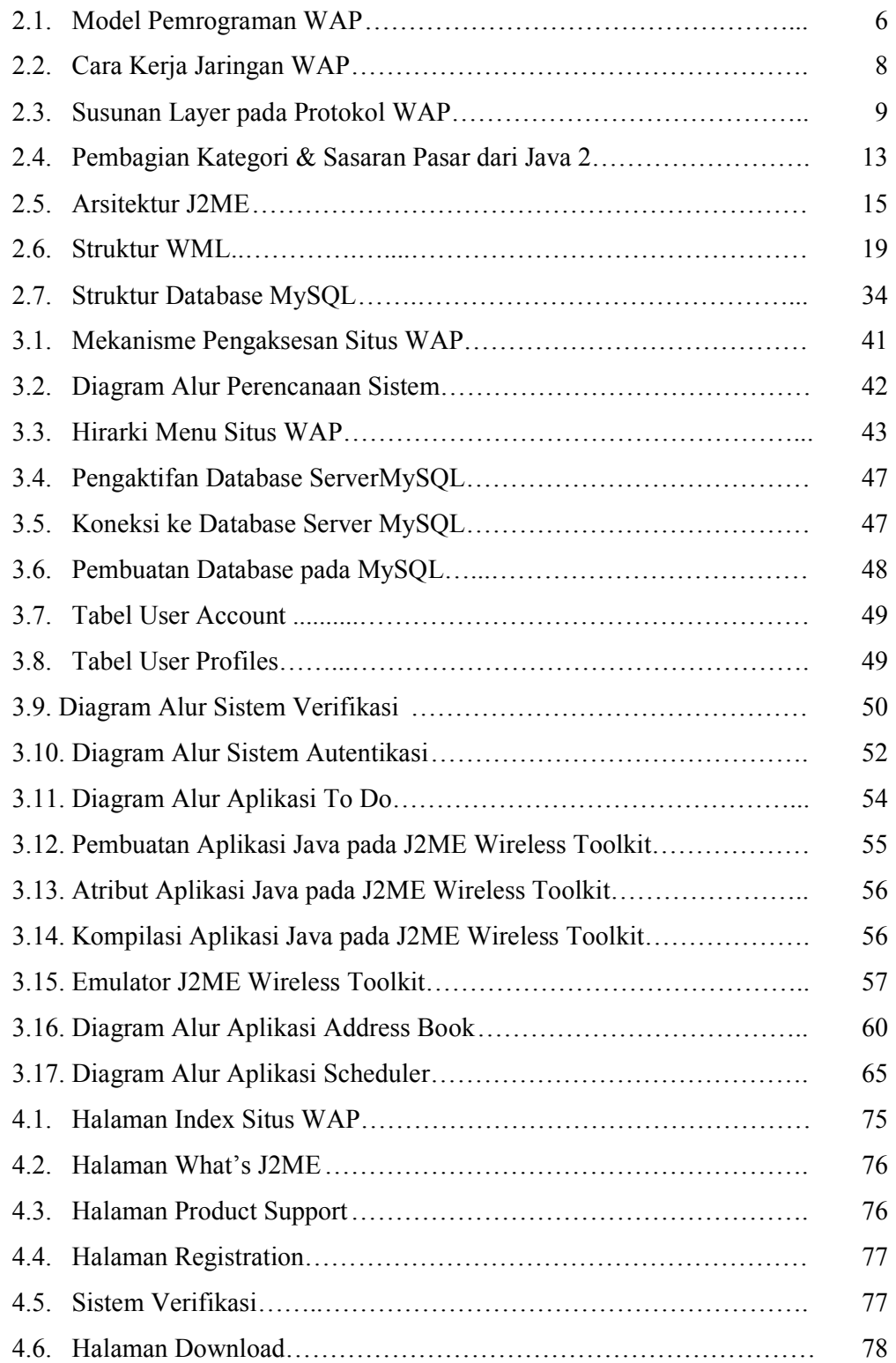

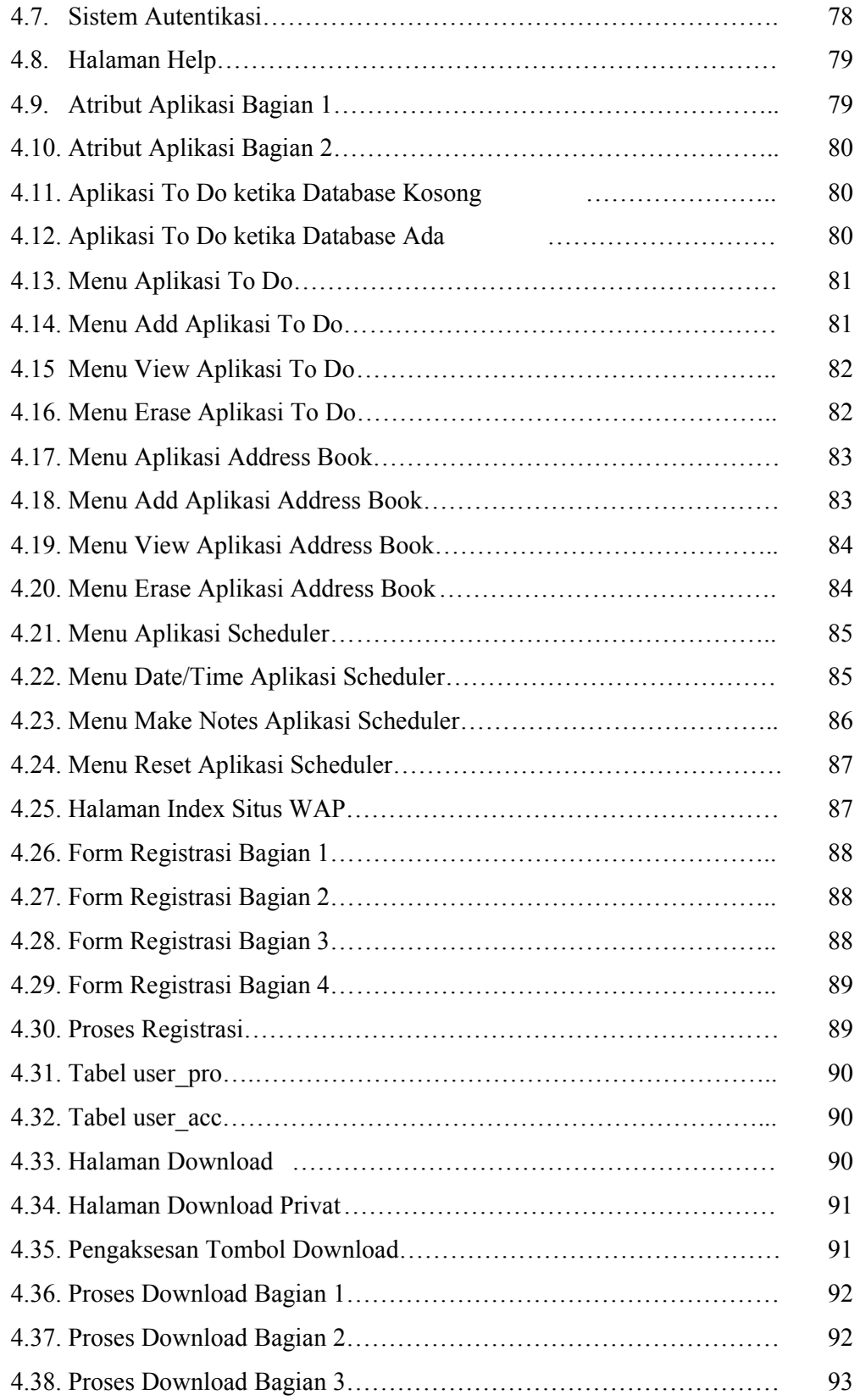

## DAFTAR LAMPIRAN

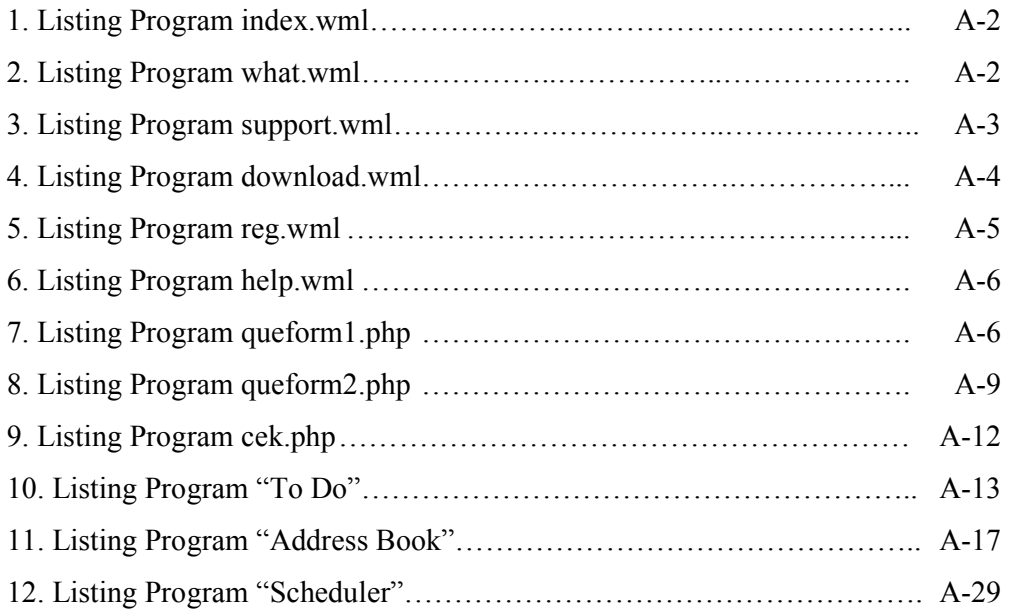